Boletín Nº 32/2020

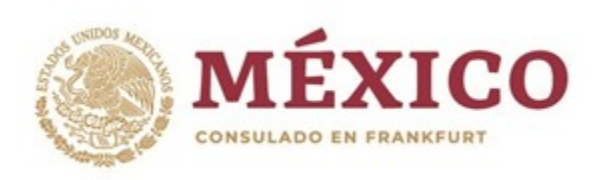

## Voto desde el Extranjero

## Elecciones 2021

## Si eres de **[Baja California Sur,](https://www.ieebcs.org.mx/) [Chihuahua,](http://www.ieechihuahua.org.mx/pages/VotoExtranjero/Index.html) [Ciudad de](http://www.votochilango.mx/)  [México,](http://www.votochilango.mx/) [Colima,](https://ieecolima.org.mx/) [Guerrero,](http://iepcgro.mx/principal/) [Jalisco,](http://www.iepcjalisco.org.mx/JaliscoVotaExtranjero/) [Michoacán,](https://www.iem.org.mx/) [Nayarit,](http://www.ieenayarit.org/) [Querétaro,](http://www.ieeq.mx/contenido/difusion/2020/voto-queretano-extranjero.php) [San Luis Potosí](http://www.ceepacslp.org.mx/ceepac/)** o **[Zacatecas](http://www.ieez.org.mx/)** , y resides en el extranjero, el próximo año podrás votar por la gubernatura, una diputación migrante o una diputación de representación proporcional, según tu estado. **[Consulta los](http://www.votoextranjero.mx/web/vmre/inicio#mapa2021)  [cargos aquí.](http://www.votoextranjero.mx/web/vmre/inicio#mapa2021)**

Para participar, necesitas tu credencial para votar vigente, por lo que, si no la tienes o no está actualizada, te invitamos a tramitarla en nuestro consulado. **[Conoce el proceso aquí.](http://www.votoextranjero.mx/web/vmre/solicitud-de-credencial)**

También es importante que sepas que si ya cuentas con tu credencial, a partir del 1 de septiembre de 2020, deberás manifestar tu intención de votar desde el extranjero.

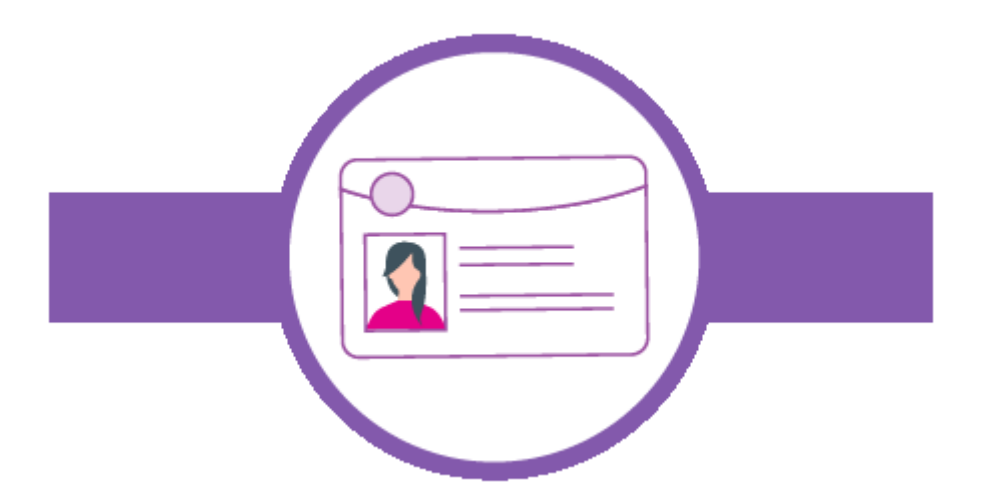

**[Prepárate para votar](http://www.votoextranjero.mx/web/vmre/solicitud-de-credencial)**

Si no la tienes o **ya se [venció,](http://listanominal.ife.org.mx/) [tramita tu Credencial para Votar](http://www.votoextranjero.mx/web/vmre/solicitud-de-credencial)  [desde el extranjero en el consulado o embajada más cercano.](http://www.votoextranjero.mx/web/vmre/solicitud-de-credencial)**

**El trámite es gratuito.**

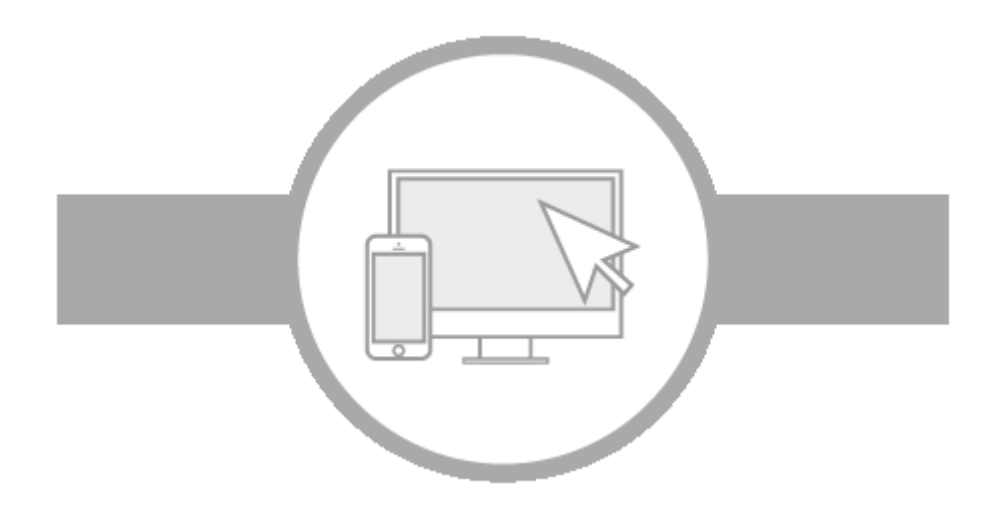

Regístrate para votar

A partir del 1 de septiembre, se habilitará el sistema de registro para votar desde el extranjero en el siguiente enlace:

<http://www.votoextranjero.mx/web/vmre/inicio>